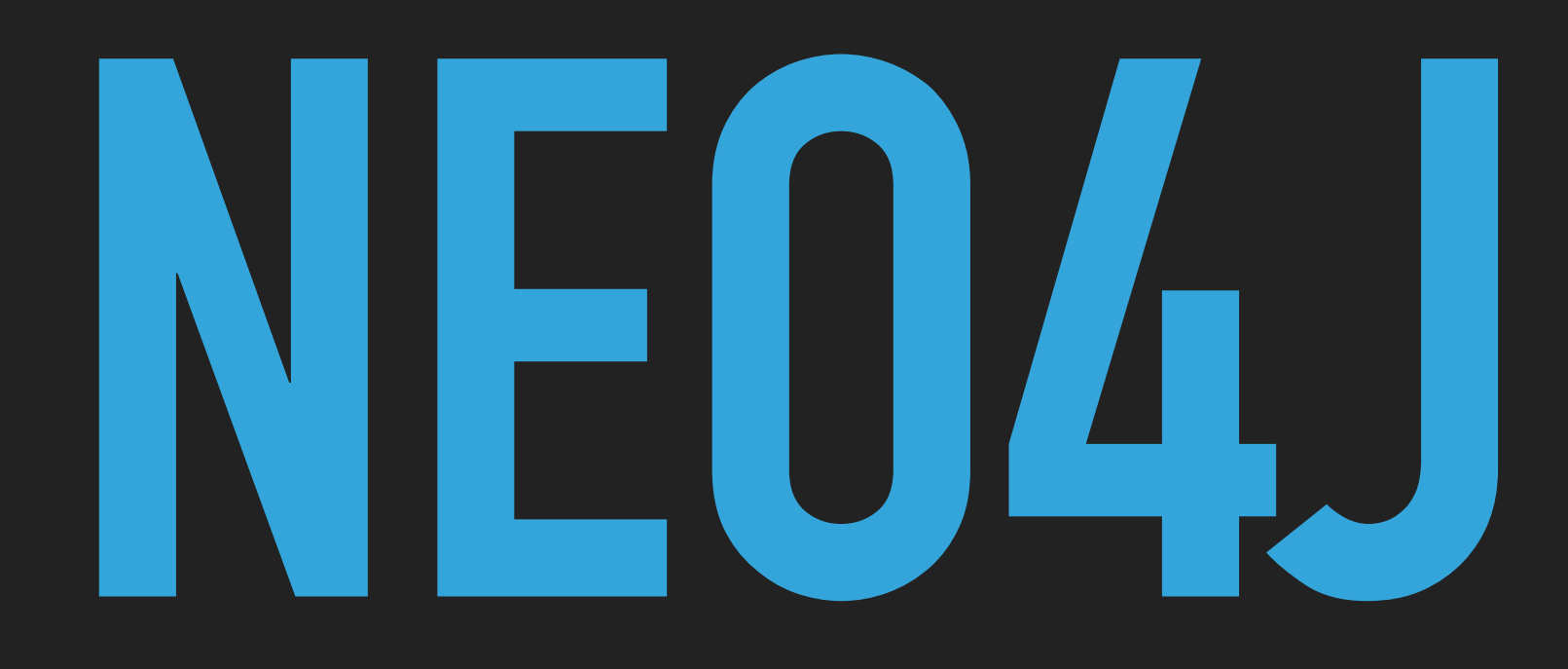

# **NDBI040: PRACTICAL CLASS 6**

Based on NDBI040 practical class materials created by Martin Svoboda; Tutor: Pavel Čontoš; November 25th 2020

# **(RECOMMENDED) REQUIREMENTS**

- ▸ Database concepts
- ▸ Java programming

- ▸ Java 8 JDK or newer installed
- ▸ Maven
- ▸ NetBeans IDE (or another IDE of yours choice)
- ▸ macOS / Linux command line or PuTTy / WinSCP on Windows

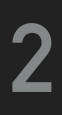

## **SERVER ACCESS**

### **CONNECT TO NOSQL SERVER**

- ▶ SSh on macOS / Linux
- ▸ PuTTy on Windows
- ▸ [nosql.ms.mff.cuni.cz:42222](http://nosql.ms.mff.cuni.cz:42222)
- ▸ Login and password send by e-mail
- ▸ Change your initial password (if not yet changed) by passwd

- ▶ SCP on macOS / Linux
- ▸ WinSCP on Windows

### **TRANSFER FILES**

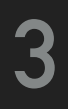

## **MAVEN PROJECT**

- ▸ Make sure that Java 8 or newer is installed on your workstation
- ▸ Choose your preferred JAVA IDE
- ▸ Apache NetBeans IDE, IntelliJ IDEA, Eclipse, ... even Notepad works

- ▸ Download ndbi040-neo4j project skeleton from practical class website
- ▸ Open or Import downloaded (maven) project into your IDE's workspace

▸ (Clean and) Build the project in order to download libraries (so code completion works)

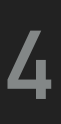

## **DATABASE**

### **CREATE A NEW EMBEDDED DATABASE**

import org.neo4j.graphdb.GraphDatabaseService; import org.neo4j.graphdb.factory.GraphDatabaseFactory; import java.io.File;

#### GraphDatabaseService db = new GraphDatabaseFactory().newEmbeddedDatabase(new File("MyNeo4jDB"));

#### **CLOSE THE DATABASE CONNECTION**

db.shutdown();

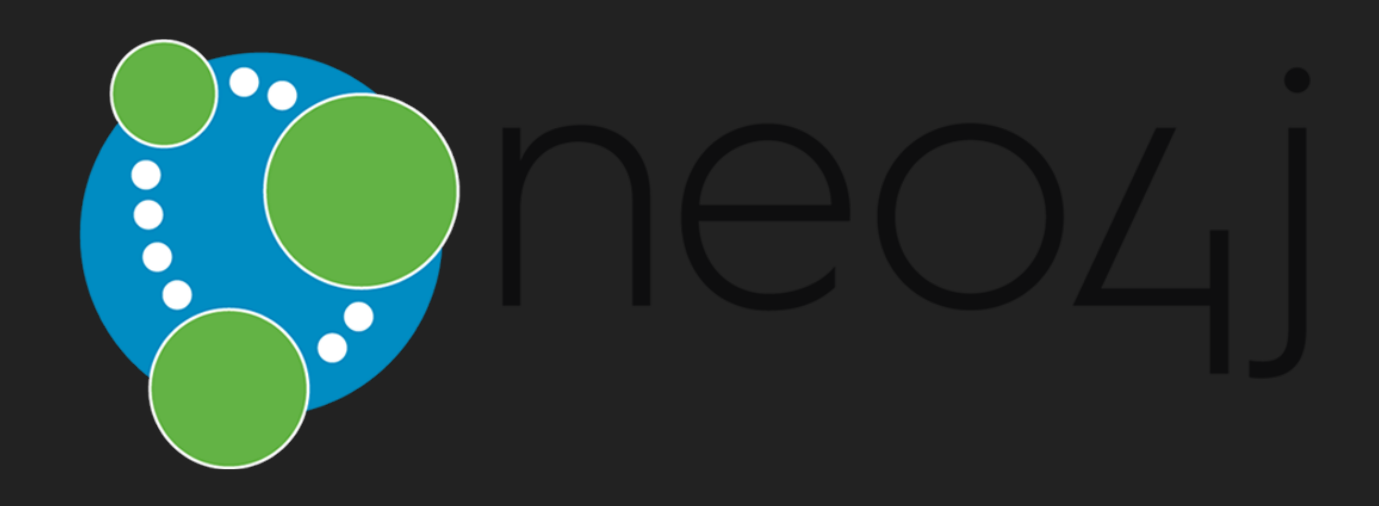

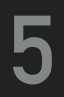

# **TRANSACTIONS**

#### **START A NEW DATABASE TRANSACTION**

import org.neo4j.graphdb.Transaction ;

 $\textsf{Transaction}\; \textsf{tx} = \textsf{db}.\textsf{bignTx}();$ 

try {

/\* Your code \* /

tx.success() ;

} catch (Exception ex) {

```
 tx.failure()
;
```
} finally {

```
 tx.close()
;
```
}<br>*}* 

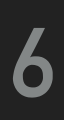

#### **NDBI040: PRACTICAL CLASS 6**

### **EXERCISE 1: NODES**

▸ Create graph nodes for a few actors, add ACTOR labels, add properties

- ▸ trojan, Ivan Trojan, 1964
- ▸ machacek, Jiří Macháček, 1966
- ▸ schneiderova, Jitka Schneiderová, 1973
- ▸ sverak, Zdeněk Svěrák, 1936
- ▸ Remember node references

import org.neo4j.graphdb.Node; import org.neo4j.graphdb.Label;

```
Node actor = db.createNode(); 
actor.setProperty("id", "trojan"); 
actor.setProperty("name", "Ivan Trojan"); 
actor.setProperty("year", 1964); 
actor.addLabel(Label.label("ACTOR"));
```
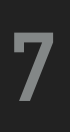

## **RELATIONSHIPS**

▸ Define relationship types for our graph

#### import org.neo4j.graphdb.RelationshipType;

private static enum MyType implements RelationshipType { KNOW

}<br>}

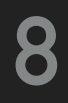

## **EXERCISE 2: RELATIONSHIPS**

- ▸ Create relationships between our actors
	- ▸ Create relationships of KNOW type
		- $\blacktriangleright$  trojan  $\rightarrow$  machacek
		- $\blacktriangleright$  trojan  $\rightarrow$  schneiderova
		- $\blacktriangleright$  machacek  $\rightarrow$  trojan
		- $\blacktriangleright$  machacek  $\rightarrow$  schneiderova
		- $\rightarrow$  sverak  $\rightarrow$  machacek
- ▸ Consider these relationships as symmetric

import org.neo4j.graphdb.Relationship; actor1.createRelationshipTo(actor2, MyType.KNOW);

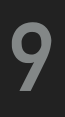

## **TRAVERSAL FRAMEWORK**

- ▸ Allows us to express and execute graph traversal queries
- ▸ Based on callbacks, executed lazily

#### **TRAVERSAL DESCRIPTION**

▶ Defines rules and other characteristics of a traversal

#### **TRAVERSER**

▸ Initiates and manages a particular graph traversal according to:

- ▸ the provided traversal description, and
- ▸ graph node / set of nodes where the traversal starts
- ▸ Allows for the iteration over the matching paths, one by one

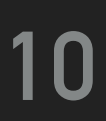

# **TRAVERSAL DESCRIPTION: COMPONENTS**

#### ▸ Order

- ▸ Which graph traversal algorithm should be used
- ▸ Expanders
	- ▸ What relationships should be considered
- ▸ Uniqueness
	- ▸ Whether nodes / relationships can be visited repeatedly
- ▸ Evaluators
	- ▸ When the traversal should be terminated
	- ▸ What should be included in the query result

#### **11**

## **EXERCISE 3: GRAPH TRAVERSALS (SOLVED)**

▸ Find all friends (even indirect) of actor Ivan Trojan

▸ Print full actor names

TraversalDescription td = db.traversalDescription()

.breadthFirst()

.relationships(MyType.KNOW, Direction.BOTH)

.evaluator(Evaluators.excludeStartPosition())

.uniqueness(Uniqueness.NODE\_GLOBAL);

```
Traverser t = td.traverse(actor);
```
for (Path p : t) {

System.out.println(p.endNode().getProperty("name"));

}<br>}

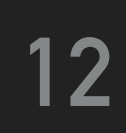

- import org.neo4j.graphdb.traversal.TraversalDescription;
- import org.neo4j.graphdb.traversal.Evaluators;
- import org.neo4j.graphdb.traversal.Uniqueness;
- import org.neo4j.graphdb.traversal.Traverser;
- import org.neo4j.graphdb.Direction;
- import org.neo4j.graphdb.Path;
- ▸ Create nodes for movies into our graph, add MOVIE labels, add properties
	- ▸ samotari, Samotáři, 2000
	- ▸ medvidek, Medvídek, 2007
	- ▸ vratnelahve, Vratné lahve, 2006
- ▸ Remember node references
- ▸ Create relationships between movies and actors of PLAY type
	- $\blacktriangleright$  samotari  $\rightarrow$  trojan
	- $\blacktriangleright$  samotari  $\rightarrow$  machacek
	- $\blacktriangleright$  samotari  $\rightarrow$  schneiderova
	- $\blacktriangleright$  medvidek  $\rightarrow$  trojan
	- $\rightarrow$  vratnelahve  $\rightarrow$  sverak

## **EXERCISE 4: NODES AND RELATIONSHIPS**

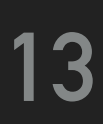

- ▸ Find all actors who played in Medvidek movie together with all their friends and friends of friends as well
	- ▸ Use a single graph traversal, implement a custom evaluator
	- ▶ Print full actor names

# **EXERCISE 5: GRAPH TRAVERSALS**

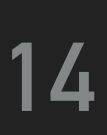

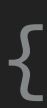

import org.neo4j.graphdb.traversal.Evaluator; import org.neo4j.graphdb.traversal.Evaluation;

public static class MyEvaluator implements Evaluator { @Override public Evaluation evaluate(Path path) { /\* Your code \*/

}

}<br>}

td.evaluator(new MyEvaluator());

# **EXERCISE 6: CYPHER QUERIES**

#### ▸ Find all movies

- ▸ Express and execute a Cypher query
- ▸ Return movie nodes, print movie titles

```
import org.neo4j.graphdb.Result;
```

```
import java.util.Map;
```

```
Result result = db.execute("MATCH (n:MOVIE) RETURN n");
while (result.hasNext()) {
   Map<String, Object> row = result.next(); 
   Node n = (Node) row.get("n"); 
   System.out.println(n.getProperty("title")); 
}<br>}
```
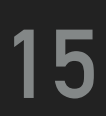

## **REFERENCES**

- ▸ Embedded database and traversal framework
	- ▸ <https://neo4j.com/docs/java-reference/current/>
- ▸ JavaDoc
	- ▸ <https://neo4j.com/docs/java-reference/current/javadocs/>
- ▸ Cypher query language
	- ▸ <https://neo4j.com/docs/cypher-manual/current/>
- ▸ Cypher reference card
	- ▸ <https://neo4j.com/docs/cypher-refcard/current/>

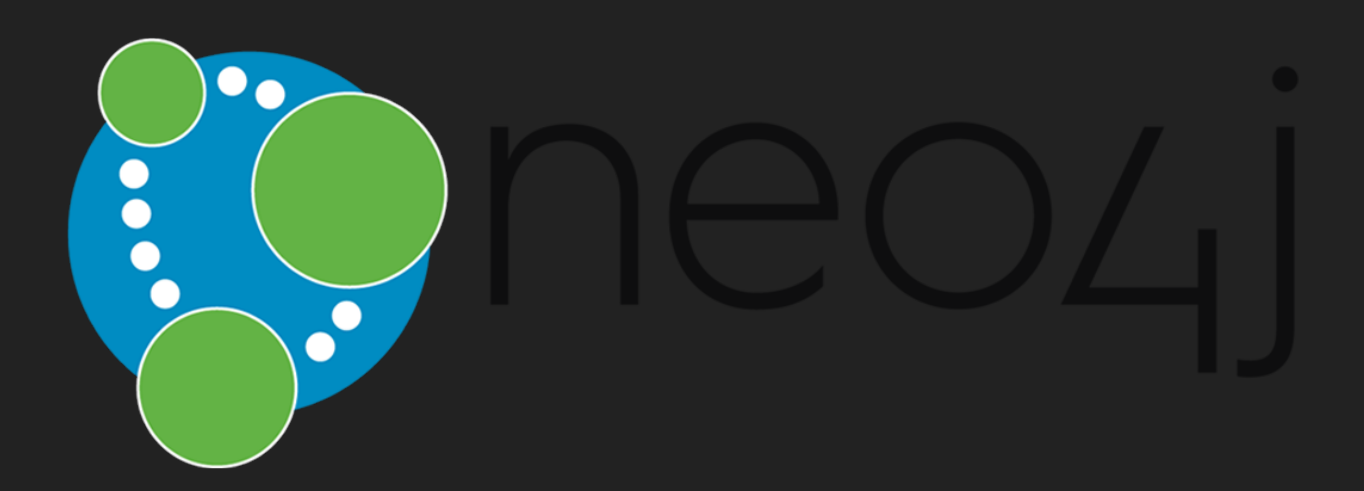

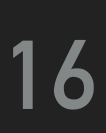